## **Gong - Errores #3677**

## **Pago duplicado en arqueo caja/cuenta**

2019-05-14 19:22 - Raul Vico

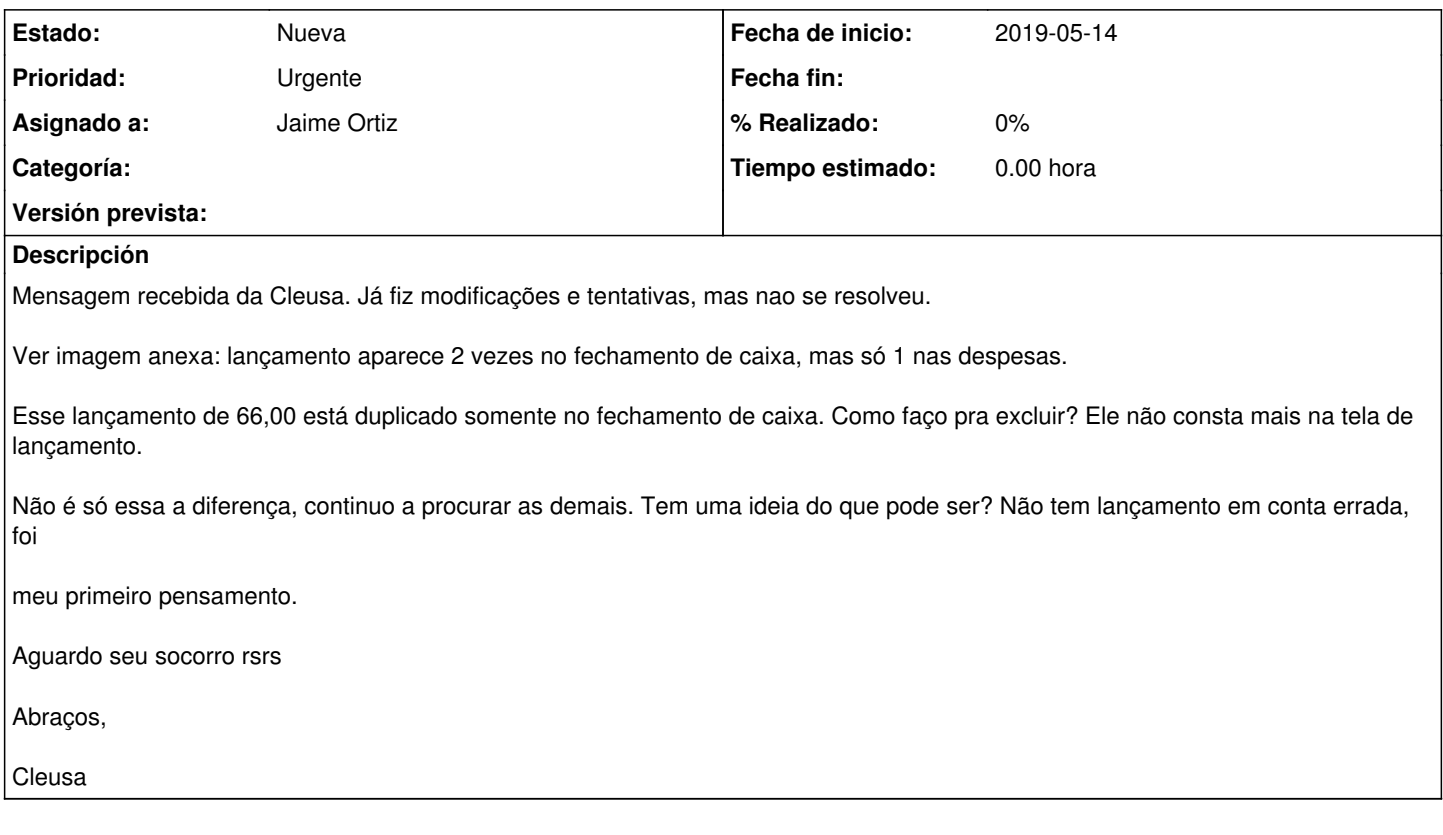

## **Ficheros**

Gasto-Duplicado.jpg **136 KB** 2019-05-14 Raul Vico